### **Free Chat Free Download For Windows**

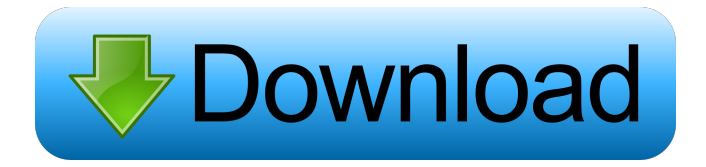

#### **Free Chat Crack+ Download**

Do you have a Voice over IP (VoIP) system in your home? How do you talk to your friend or colleague? Free Chat Product Key is a simple solution to talk to friends over the internet, through VoIP. It is designed to be as simple as possible, allowing you to quickly get it ready for usage. In order to make a call, you simply have to enter the IP address of the target computer in the designated field. To register your free account with Free Chat Cracked Version, click on the "Register" button and fill in the required fields. How to register On the Registration page, you can select a username and password. You can also provide additional information about yourself. You can add tags, nickname and avatar to your account. You can try Free Chat Torrent Download without providing any personal information. "Free Chat Free Download for Google Chrome" Free Chat Cracked Version requires the installation of Google Chrome as the web browser. If you're using Microsoft Edge or Firefox, we recommend using "Free Chat for Firefox". Contacts If you want to contact us with technical issues, suggestions or general comments, please send an e-mail to [email protected] For any comments, bugs, suggestions or features, please use the github page ( Legal Note: Free Chat is a software application which is free for both personal and commercial use. All trademarks and copyrights are the property of their respective owners. [0.16.1] 2019-05-15 Fixed bug where Free Chat could crash when you close the application [0.16.0] 2019-05-15 First stable release [0.15.0] 2019-03-29 Added "Check for updates" button to the main page [0.14.1] 2019-01-24 Fixed bug that could prevent new registrations [0.14.0] 2018-12-11 Added ability to switch between dual- and single-line mode [0.13.0] 2018-09-25 Added "Enable dual-line mode" checkbox on the main page [0.12.0] 2018-09-10 Added ability to switch between dual- and single-line mode [0.11.0] 2017-11-13 "

#### **Free Chat**

When defining keymacros, you have a lot of control over the behavior of the macros. It is a good idea to read through the "macros" section in the manual as to how you can use this feature to your own advantage. Examples: MACRO 1: "Open the test file" DOCURENAME = \* DOCURENAMEXE = \* EXEC = C:\examp\pics\example.exe DUMP = \* ACT = test.txt MACRO 2: "Print a picture" DOCURENAME = \* DOCURENAMEXE = \* EXEC = C:\examp\pics\print.exe DUMP = \* ACT = \* MACRO 3: "List files" DOCURENAME = \* DOCURENAMEXE = \* EXEC = C:\examp\pics\ls.exe DUMP = \* ACT = \* \* Groups: A group of keys can be entered into a single macro. This is useful if you have a group of commands, and you want to run them all with a single macro. It allows you to have multiple commands in a single macro, allowing you to create macros that contain a lot of commands. GROUP Macro: Every keymacro has a unique identifier, you can use this to tell it apart from others. You can also group these keymacros by identifier and even add an asterisk (\*) as a symbol to separate them. Example: GROUP test1: "Open the test file" DOCURENAME = \* DOCURENAMEXE = \* EXEC = C:\examp\pics\example.exe DUMP = \* ACT  $=$  test.txt GROUP test2: "Print a picture" DOCURENAME  $=$  \* DOCURENAMEXE  $=$  \* EXEC = C:\examp\pics\print.exe  $DUMP = * ACT = * GROUP test3: "List files 77a5ca646e"$ 

## **Free Chat Crack + Keygen Full Version**

Chat Service, open chat rooms, video chat, group chat User Interface The program can be run either with the command line interface or by using the user interface. Command line interface This is the method to use if you prefer a command line interface, instead of a graphical user interface. The command line interface is easy to use and allows for greater control of the program. The possible commands are described below, where required. Note that the order of command execution is: Preparation ping Start program List messages List users online list List channels g Unread messages u Send message You can use both commands together if you wish, for example: chat -u 192.168.0.1 This will start the user interface, listing the users online at the target address. User interface The user interface is fully graphical and allows you to set the following features: List users online, channels and messages Execute commands Executing commands If you want to run a command, simply enter the required command name. This command is executed immediately, without waiting for the GUI to start. Example: chat -u 192.168.0.1 -l SomeName This will list the online users. List of commands commands Add user Exit Group user (A command which adds a channel for group chatting) List List user (This lists a channel) List messages (This lists all messages within a channel) List users online (This lists the online users) List channels (This lists all channels) List channels (A command which lists a channel) Ping Remove user Why Instead of using multiple programs, such as Skype or others, there is a relatively easy to use solution. This is called Free Chat, and all you have to do is enter the IP of the target computer and start it up. If the target computer is connected to the internet, the program will automatically connect. Limitations The connection between the target computer and Free Chat can not be monitored by the computer. In other words, you are connected directly to the target computer, not through a server. Only one chat room at a time History The project was created by Andreas Matthes in June 2005. It was taken over by Hjalmar Olsson in May 2006. External links Free Chat Homepage

# **What's New in the Free Chat?**

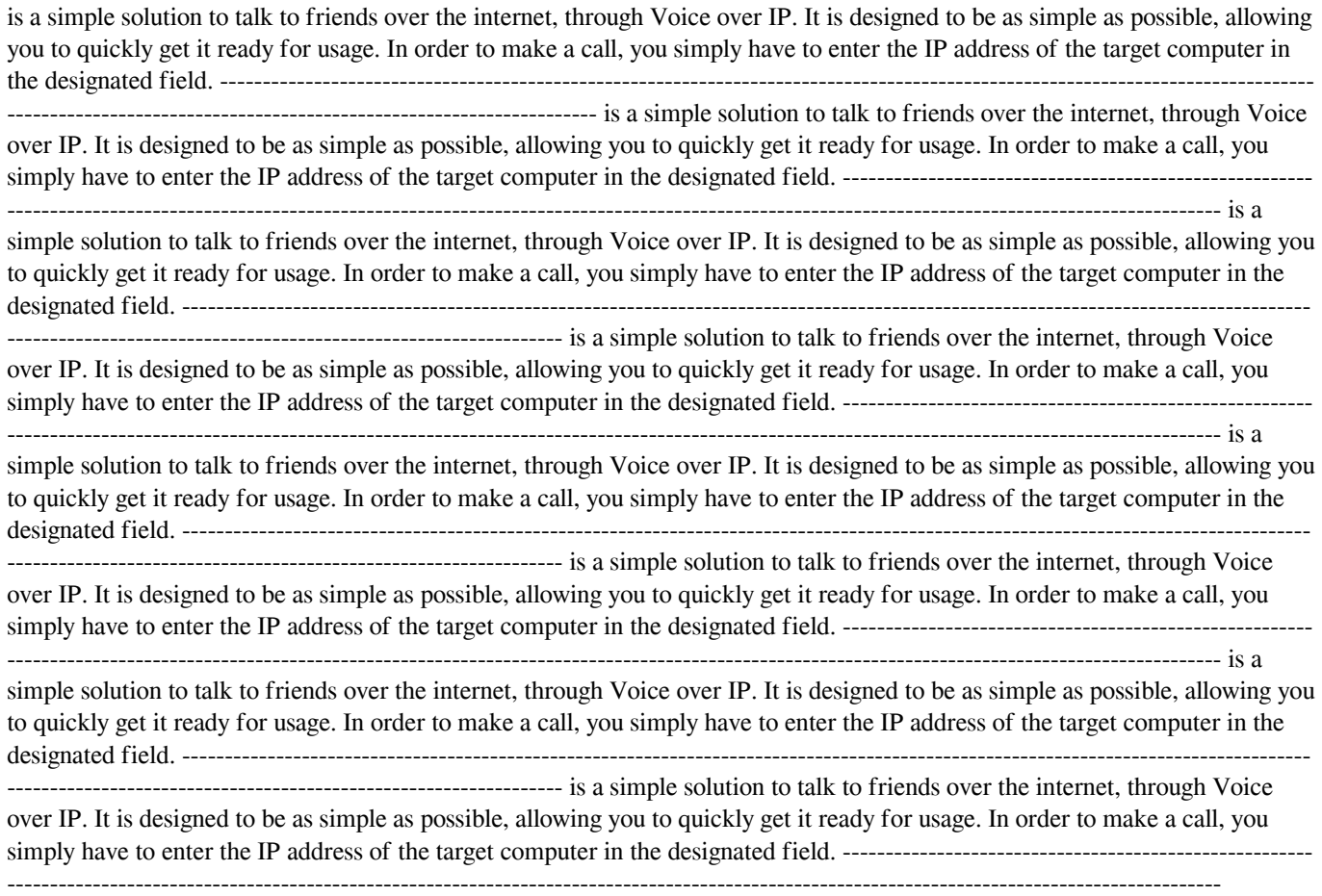

# **System Requirements For Free Chat:**

Minimum: OS: Windows 7, Windows 8, Windows 8.1, Windows 10, Windows Server 2008, Windows Server 2008 R2, Windows Server 2012, Windows Server 2012 R2 Processor: 2 GHz Intel® Core™ i5/AMD Phenom II X4 965 Memory: 4 GB RAM Hard Disk: 30 GB free disk space Video Card: GeForce GTX 560/AMD Radeon HD 5870 or equivalent Sound Card: DirectX 9-compatible sound card (optional) Additional Notes: Support 4K Resolution Output

Related links:

<https://ajkersebok.com/wp-content/uploads/2022/06/aludak.pdf> <http://escortguate.com/wp-content/uploads/2022/06/makarona.pdf> <https://luxvideo.tv/2022/06/06/netmarks-manager-2020-8-7-0-crack/> <https://biokic4.rc.asu.edu/sandbox/portal/checklists/checklist.php?clid=6511> [https://akastars.com/upload/files/2022/06/2kjVltpwLCI4pwQEQDUH\\_06\\_6405af2bf87dc6556e0475f37c5f9ce6\\_file.pdf](https://akastars.com/upload/files/2022/06/2kjVltpwLCI4pwQEQDUH_06_6405af2bf87dc6556e0475f37c5f9ce6_file.pdf) <https://csermoocf6ext.blog/2022/06/06/hashing-crack-product-key-full-download-april-2022/> <http://www.zebrachester.com/computer-status-crack-free-3264bit-updated-2022/> <https://super-sketchy.com/wp-content/uploads/2022/06/PasteDirectory.pdf> <http://www.bayislistings.com/wp-content/uploads/2022/06/TinCam.pdf> <https://abckidsclub.pl/wp-content/uploads/2022/06/quirnewm.pdf>